## **Inhaltsverzeichnis**

#### **Verhaltenslehre**

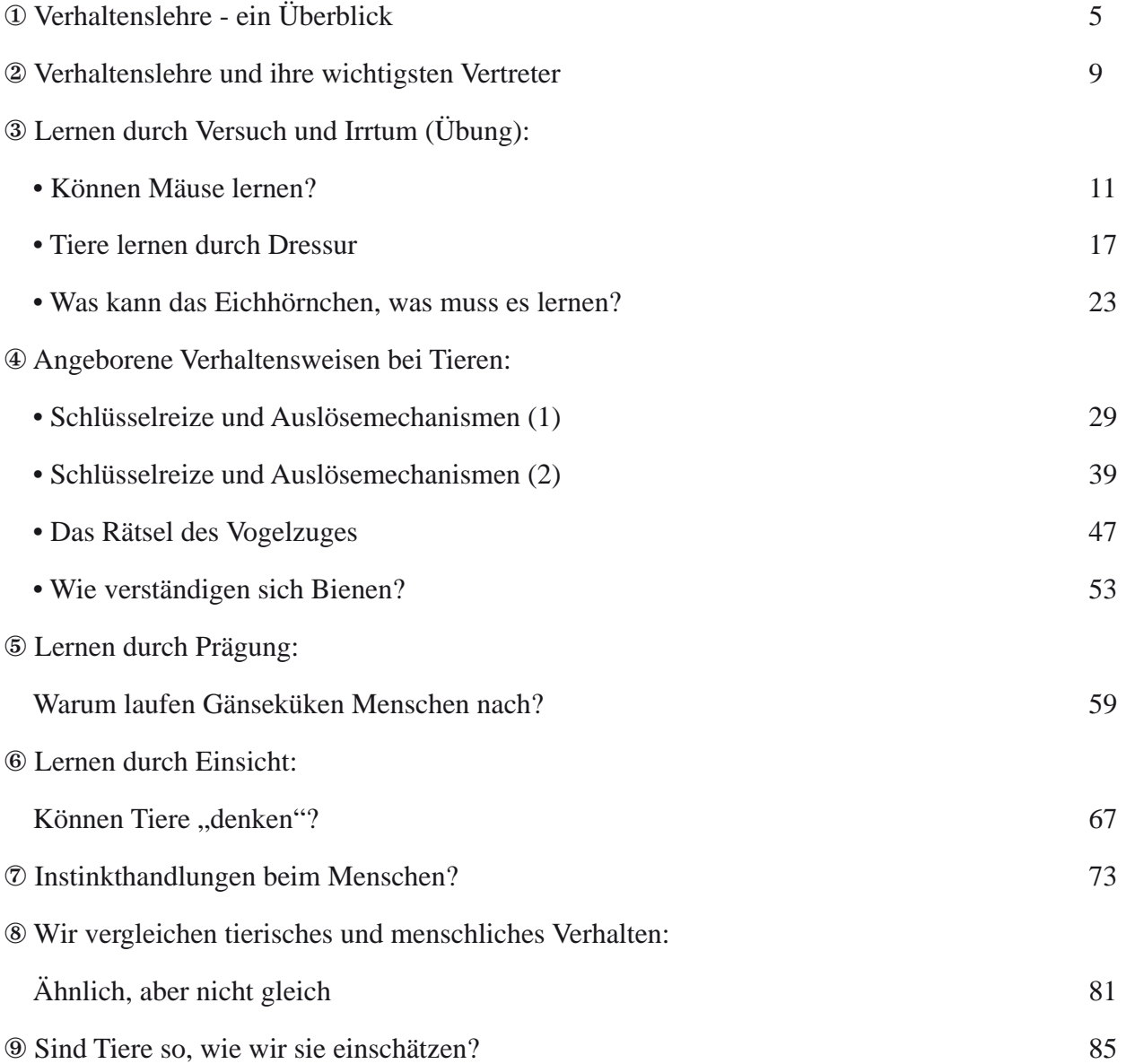

#### **Verhaltenslehre - ein Überblick**

Die **Verhaltensforschung (Ethologie)** untersucht das **beobachtbare Verhalten von Tier und Mensch**. Sie beobachtet unveränderliche Bewegungsfolgen und vergleicht sie mit denen verwandter Arten. Die Ethologie will das Verhalten auf Stoffwechselvorgänge und Erbanlagen zurückführen und es mit der Einwirkung bestimmter Umweltreize verbinden. Die älteste Erklärung für tierisches Verhalten war, dass das Ziel den Bewegungsablauf bestimmt.

Die **Tierpsychologie** macht Mut, Tapferkeit und Kühnheit für das Verhalten des Tieres mitverantwortlich. Die **Reflextheorie** führt das Verhalten auf unbedingte und erfahrungsabhängige Reflexe zurück. Der **Behaviorismus** sagt, dass das Verhalten von Umweltfaktoren und Lernvorgängen abhängig sei. Konrad Lorenz betont, dass auch die Menschen mit Instinkten ausgerüstet sind. Diese liegen als Erbkoordinationen, angeborenen Auslösemechanismen und ererbten Lerndispositionen vor.

#### **Instinktbewegung**

Das ist zum Beispiel die Eirollbewegung der Graugans. Ist ein Ei in der Nähe des Nests, streckt sie Hals und Schnabel nach vorne und rollt das Ei durch Einkrümmen des Halses unter sich ins Nest zurück.

Nimmt man ihr das Ei weg, läuft die Bewegung trotzdem weiter. Macht man das öfter, blickt sie schließlich nur mehr hin. Die Kraft für die Eirollbewegung ist an das Gewicht des Gänseeis angepasst und unveränderlich. Zum Eirollen kann es nur kommen, wenn die Gans brütet; es muss eine innere Bereitschaft vorhanden sein, die in anderen Lebenslagen fehlt. Daraus lassen sich die Merkmale einer Instinkthandlung erkennen:

① Die Auslösung erfolgt durch bestimmte Außenreize.

② Der Ablauf der Bewegung ist unveränderlich.

③ Die Bewegung erfolgt auf Grund eines inneren Antriebs, sie wird durch den Reiz nur ausgelöst.

④ Die Bereitschaft zur Ausführung sinkt mit jedem Ablauf ab. ⑤ Eine innere Bereitschaft ist notwendig.

Die Bewegungsweisen sind als Erbkoordinationen vererbt. Manche Verhaltensweisen entwickeln sich auch erst später. Die Sinnesreize, die reaktionsauslösend wirken, nennt man **Schlüsselreize**. Solche sind einfache Merkmalskombinationen, die in der natürlichen Umgebung des Tieres unwahrscheinlich sind, um ein irrtümliches Auslösen zu vermeiden. Mehrere Schlüsselreize summieren sich in ihrer Wirksamkeit. Sie werden im Zentralnervensystem durch den ererbten Auslösermechanismus herausgefiltert.

Konrad Lorenz stellt sich das so vor: Die Bewegungsfolge ist zunächst blockiert. Durch den Reiz wird dieser Block gelöst und die Handlung läuft ab. Bei mehrmaligem Wiederholen wird die Erregungsenergie verbraucht-, der Reiz muss verstärkt auf-

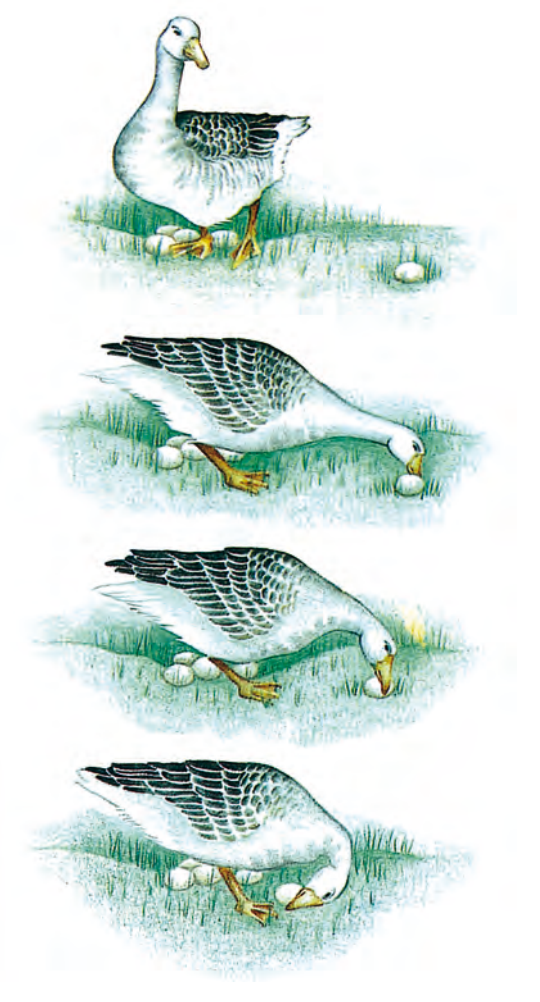

treten, bis es dann gar keine Reaktion mehr gibt. Wird ein Tier seinen Trieb lange Zeit nicht los, reagiert es bereits auf schwache Reize, es kommt auch zu Leerlaufreaktionen (ohne Reiz). Wird die Auslösung einer Instinkthandlung gehemmt (Konflikt zweier Instinkte), kommt es zu einer **Übersprungshandlung**. Das ist eine Bewegung aus einem ganz anderen Lebensbereich. Beginnt eine Erregungsart langsam anzusteigen, kommt es zu Intentionsbewegungen. Sie deuten die Instinkthandlung an, können aber auch abgebrochen werden.

#### **THEMA**

## **Können Mäuse lernen?**

#### **LERNZIELE**

- Mitwirkung an der Planung, Durchführung und Auswertung von Labyrinthversuchen
- Herstellung eines Hochlabyrinths
- Wissen, dass Labyrinthversuche eine Möglichkeit sind, Verhaltensweisen von Tieren zu untersuchen
- Erkenntnis, dass Lernvorgänge durch Versuch und Irrtum (Erfolg/Misserfolg) beeinflusst werden
- Erkenntnis, dass dieses Lernprinzip auch auf menschliches Lernen übertragen werden kann

#### **ARBEITSMITTEL/MEDIEN/LITERATURHINWEISE**

- Arbeitsblatt mit Lösung; Informationsblätter; Folien
- Mäuse (2), Mäusekäfig, Futter (Haferflocken)
- Stoppuhr(en)
- $-$  Hochlabyrinth: 8 Bretter (Länge = 30 cm, Breite = 3 cm, Dicke = 1 cm)
	- 9 Leisten zum Stützen des Hochlabyrinths (Höhe = 30 cm)
- Grafiken S. 15/16 aus: biologie 1 © Bay. Schulbuch-Verlag, München 1978 (S. 142/157)

#### **TAFELBILD/FOLIE**

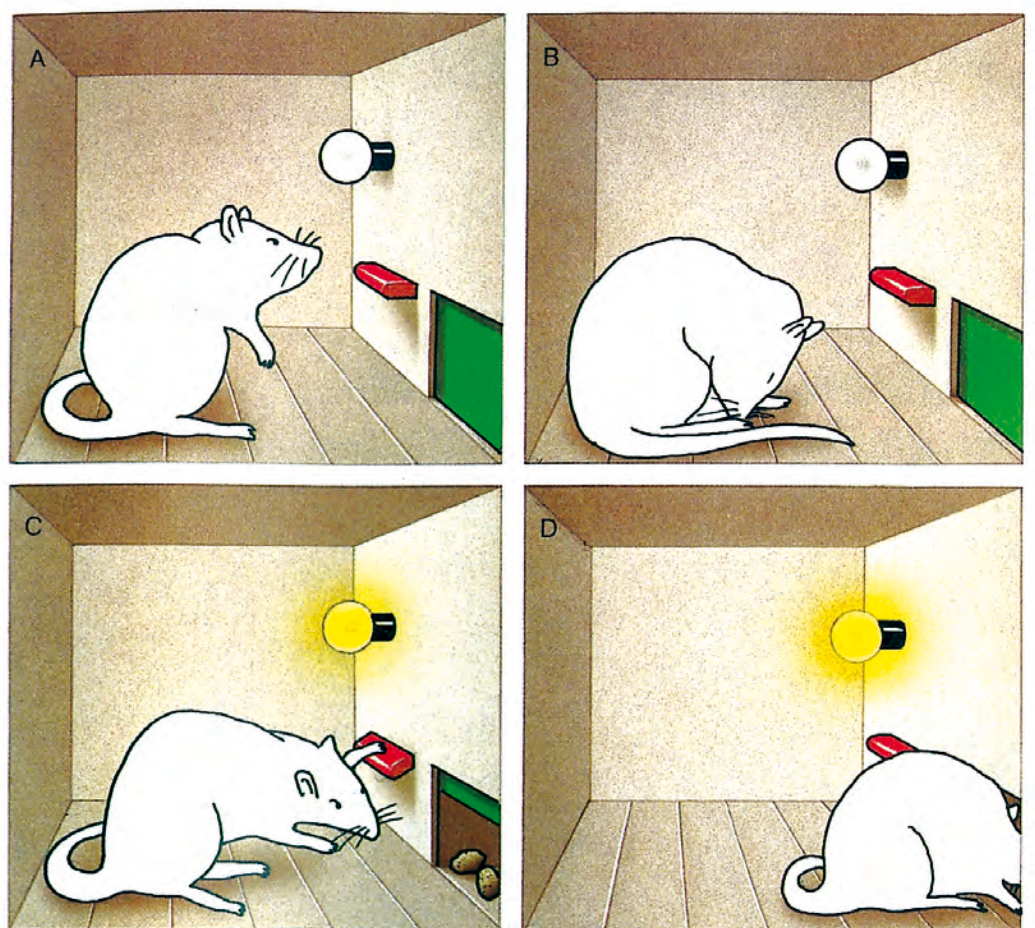

Eine Ratte sitzt in einer so genannten **Skinner-Box**. Sie lernt sehr schnell, wie ihr Umfeld funktioniert, und wartet sitzend auf den Reiz - das Aufleuchten der Lampe. Die Ratte hat gelernt, dass sie daraufhin den Hebel betätigen muss, um Nahrung zu erhalten

### **Stundenbild**

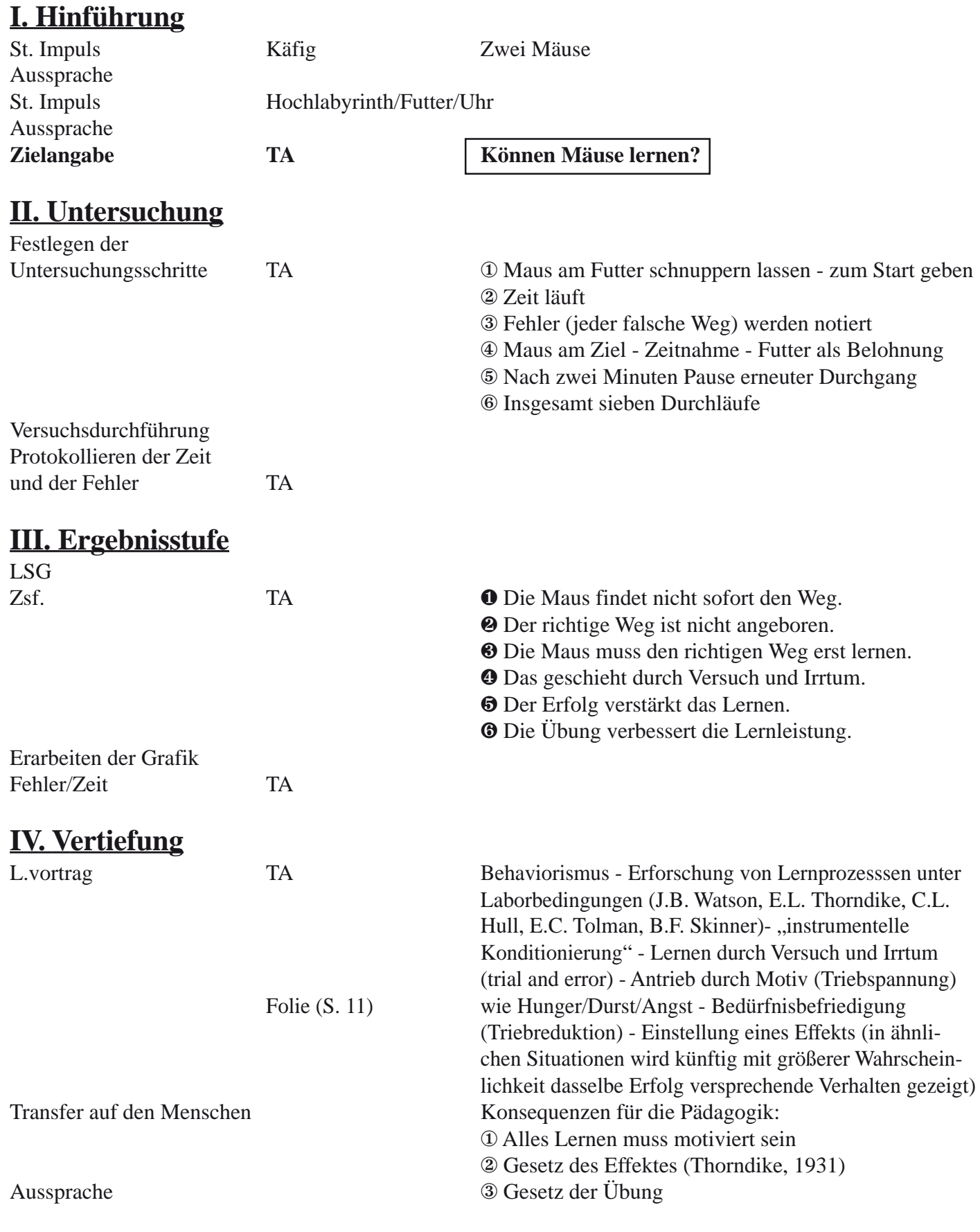

# **V. Ausweitung**

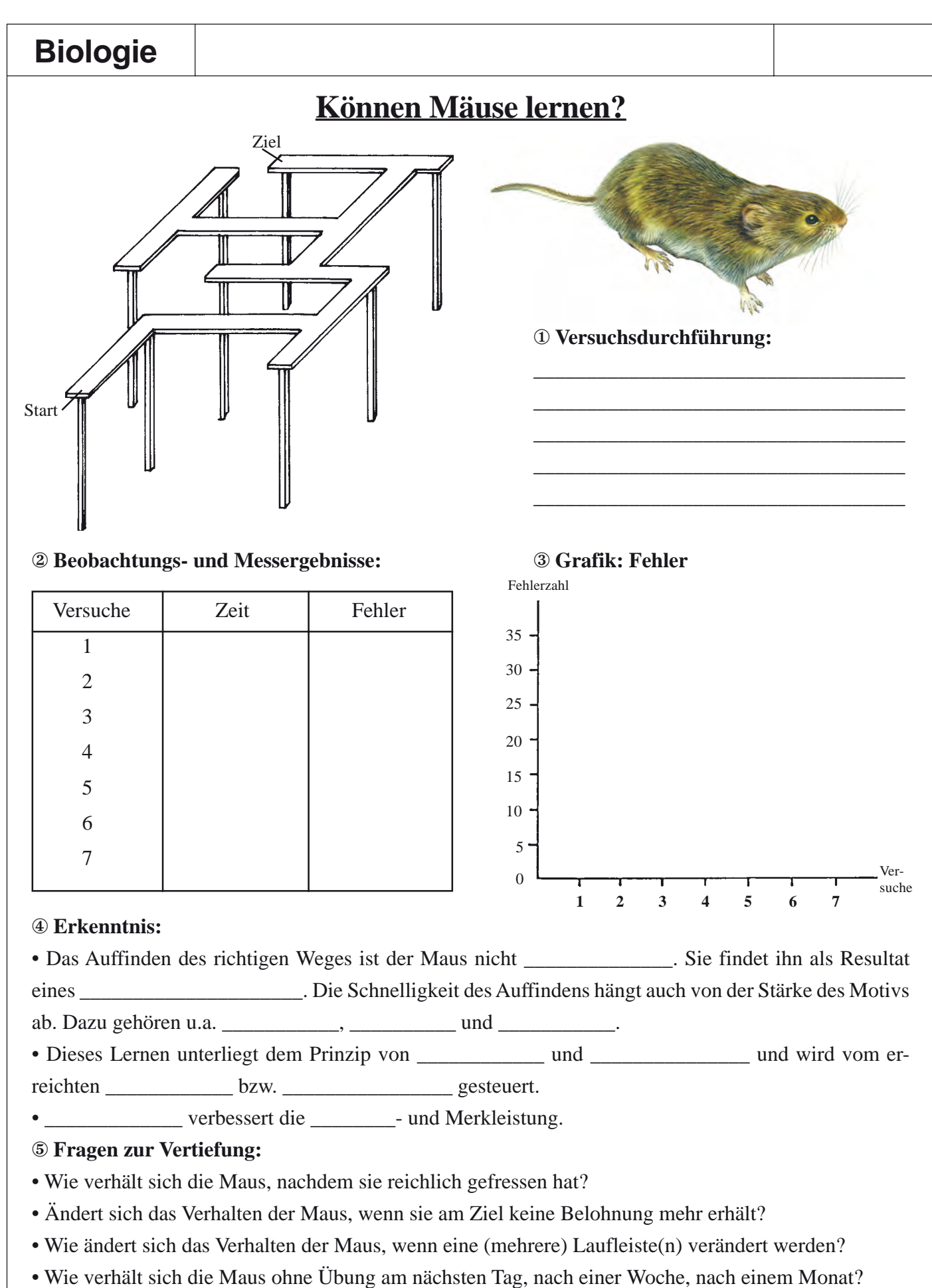

• Erzielen verschiedene Mäuse unterschiedliche oder gleiche Ergebnisse?

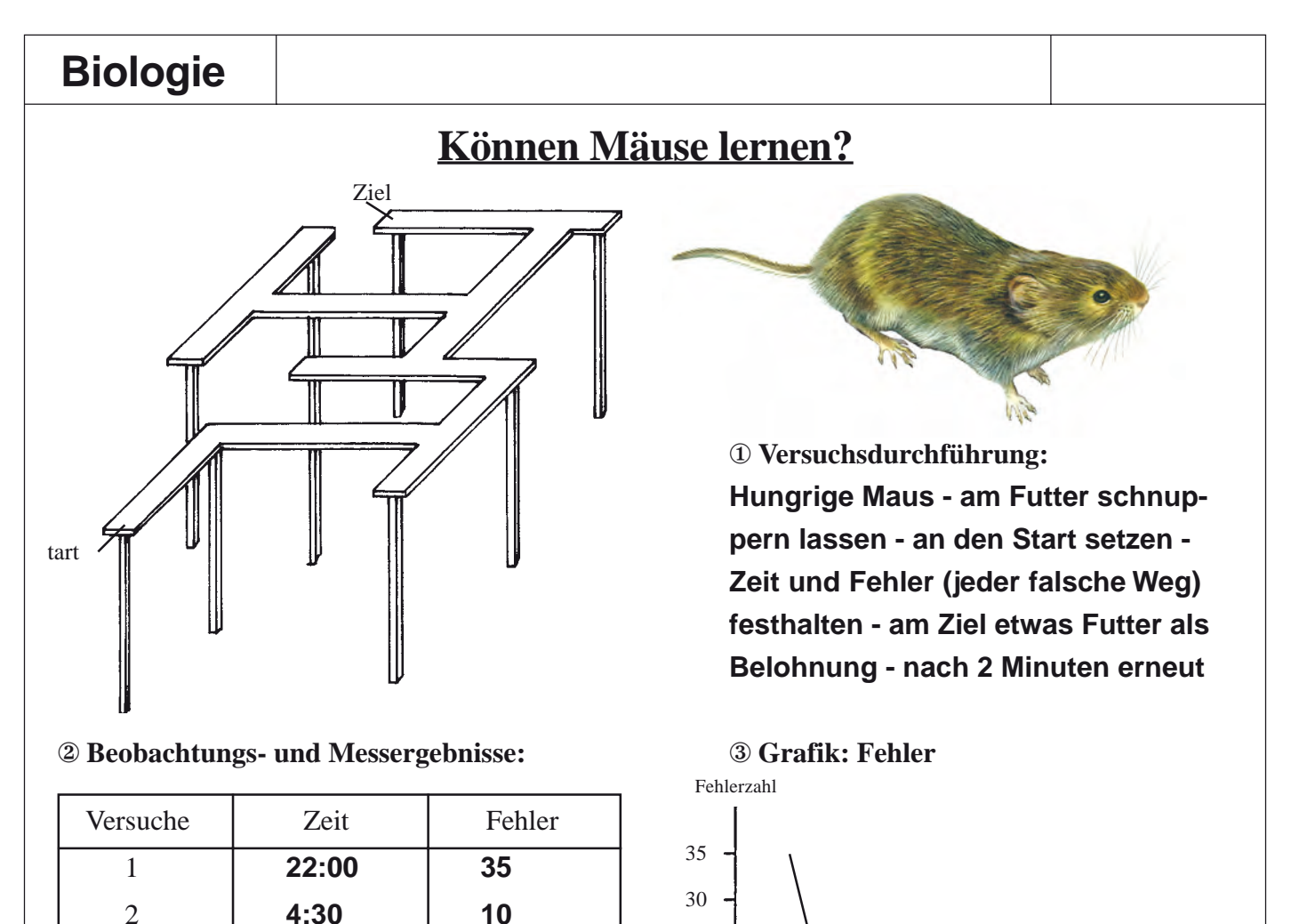

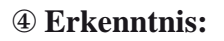

• Das Auffinden des richtigen Weges ist der Maus nicht **\_\_\_\_\_\_\_\_\_\_\_\_\_\_\_\_\_\_\_\_\_\_\_**. Sie findet ihn als Resultat eines \_\_\_\_\_\_\_\_\_\_\_\_\_\_\_\_\_\_\_\_\_. Die Schnelligkeit des Auffindens hängt auch von der Stärke des Motivs **Lernvorganges** ab. Dazu gehören u.a. \_<mark>Hunger \_\_\_, \_\_\_ Durst \_\_</mark> und <u>\_**Furcht\_\_\_\_\_**.</u>

25

20

15

10 5

**12 3 4 5 6 7**

<sup>0</sup> Ver-

suche

• Dieses Lernen unterliegt dem Prinzip von **Versuch** und **Irrtum** and wird vom erreichten **Erfolg bzw. Misserfolg** gesteuert.

• **Ubung** verbessert die **Lern** - und Merkleistung.

3 **2:00 6** 4 **1:20 2**

5 **0:55 0** 6 **0:50 1** 7 **0:45 0**

#### ⑤ **Fragen zur Vertiefung:**

- Wie verhält sich die Maus, nachdem sie reichlich gefressen hat?
- Ändert sich das Verhalten der Maus, wenn sie am Ziel keine Belohnung mehr erhält?
- Wie ändert sich das Verhalten der Maus, wenn eine (mehrere) Laufleiste(n) verändert werden?
- Wie verhält sich die Maus ohne Übung am nächsten Tag, nach einer Woche, nach einem Monat?
- Erzielen verschiedene Mäuse unterschiedliche oder gleiche Ergebnisse?